<span id="page-0-6"></span>**collect style save** — Save collection styles to disk

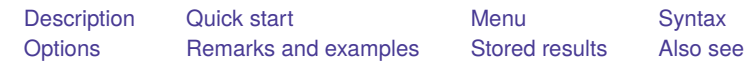

### <span id="page-0-0"></span>**Description**

<span id="page-0-1"></span>collect style save saves the current collection's style and layout to a file.

# **Quick start**

Save current collection's style and layout to the file mystyle.stjson collect style save mystyle

```
Same as above, but replace mystyle.stjson if it exists
```
collect style save mystyle, replace

Save style and layout from collection c1 rather than from the current collection collect style save mystyle, name(c1) replace

## <span id="page-0-2"></span>**Menu**

<span id="page-0-3"></span>Statistics > Summaries, tables, and tests > Tables and collections > Collect styles > Save styles

## **Syntax**

collect style save *[filename](https://www.stata.com/manuals/u11.pdf#u11.6Filenamingconventions)* [ , replace name(*cname*) ]

where *cname* is a collection name.

If *[filename](https://www.stata.com/manuals/u11.pdf#u11.6Filenamingconventions)* is specified without an extension, .stjson is assumed. If *filename* contains embedded spaces, enclose it in double quotes.

## <span id="page-0-4"></span>**Options**

replace specifies that *[filename](https://www.stata.com/manuals/u11.pdf#u11.6Filenamingconventions)* be replaced if it already exists.

<span id="page-0-5"></span>name(*cname*) specifies the collection from which the style and layout are to be saved. By default, the style and layout from the current collection are saved.

## **Remarks and examples**

collect style save saves a collection's style and layout to a file. When you find yourself typing the same list of collect style subcommands repeatedly as you build your tables, saving a collection style that includes all your commonly used style settings is very useful. For example, you might add borders, specify the numeric format for results, modify the table headers, and specify the position of the intercept for your current collection. If you plan to create similar tables in the future, you can simply save this style and layout, and apply it to other collections in the future with [collect style use](https://www.stata.com/manuals/tablescollectstyleuse.pdf#tablescollectstyleuse).

By default, collect uses the styles defined in style-default.stjson when creating tables. However, the default styles can be changed. After saving your preferred style by using the collect style save command, you can use [set collect](https://www.stata.com/manuals/tablessetcollect_style.pdf#tablessetcollect_style)\_style to use your style as the default.

#### <span id="page-1-0"></span>**Stored results**

```
collect style save stores the following in s():
```
Macros s(collection) name of collection s(filename) name of the new file

## <span id="page-1-1"></span>**Also see**

[TABLES] **[collect style use](https://www.stata.com/manuals/tablescollectstyleuse.pdf#tablescollectstyleuse)** — Use collection styles from disk

Stata, Stata Press, and Mata are registered trademarks of StataCorp LLC. Stata and Stata Press are registered trademarks with the World Intellectual Property Organization of the United Nations. StataNow and NetCourseNow are trademarks of StataCorp LLC. Other brand and product names are registered trademarks or trademarks of their respective companies. Copyright © 1985–2025 StataCorp LLC, College Station, TX, USA. All rights reserved.

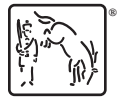

For suggested citations, see the FAQ on [citing Stata documentation.](https://www.stata.com/support/faqs/resources/citing-software-documentation-faqs/)